Espace pédagogique de l'académie de Poitiers > Site du collège Jules Michelet (Angoulême) > ESPACE PEDAGOGIQUE > Physique-Chimie > Fiches

<https://etab.ac-poitiers.fr/coll-jules-michelet-angouleme/spip.php?article1351> - Auteur : Webmestre2

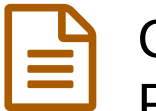

## Comment ranger son classeur de Sciences Physiques en 5ème, 4ème et 3ème ?

publié le 21/09/2018 - mis à jour le 04/09/2022

Cet article présente comment ranger son classeur de Sciences Physiques en 5ème, en 4ème et en 3ème.

Vidéo explicative :

( *être patient pour le démarrage !* )

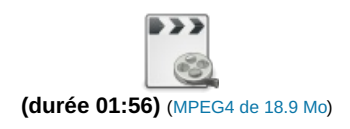

## Quelques rappels :

 Je n'utilise que des feuilles simples A4 petits carreaux et je place 3 intercalaires que je nomme « Chimie », « Physique » et « Contrôles ».

▶ Dans la partie « Chimie » :

- j'indique en haut à gauche de la 1ère feuille d'un nouveau chapitre, le numéro du chapitre précédé de « C » pour chimie. Exemple : « chap C1 »
- je commence par placer les feuilles d'activités du chap C1
- puis je place ensuite la feuille de résumé (synthèse) du chap C1
- puis je place ensuite les feuilles d'exercices du chap C1. Je ne fais pas les exercices en plein milieu de la feuille d' activités ou de leçon, mais j'indique sur la 1ère feuille que je prends pour faire les exercices en titre « Exercices du chap C1 »
- $\bullet$  et ainsi de suite pour le chap C2, C3, chap C4,...

 Dans la partie « Physique », je classe comme en Chimie mais en indiquant en haut à gauche de la 1ère feuille d'un nouveau chapitre, le numéro du chapitre précédé de « P » pour physique. Exemple : « chap P1 ».

 Dans la partie « Contrôles » : je place mes contrôles : tests, devoirs maisons, interrogations,... par ordre chronologique (de la date de composition).

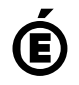

 **Académie de Poitiers** Avertissement : ce document est la reprise au format pdf d'un article proposé sur l'espace pédagogique de l'académie de Poitiers. Il ne peut en aucun cas être proposé au téléchargement ou à la consultation depuis un autre site.